# **Producción de 13 Capítulos del Programa de Radio Password Alimentos Para la**

Emisora Radio Unad Virtual

Nataly Johana Palacios Bustos

Universidad Nacional Abierta y a Distancia Unad

Escuela de Ciencias Básicas, Tecnología e Ingeniería

Programa Tecnología en Producción de Audio

Bogotá, Colombia

Mayo de 2021

# **Producción de 13 Capítulos del Programa de Radio Password Alimentos para la**

**Emisora Radio Unad Virtual**

Nataly Johana Palacios Bustos

Proyecto aplicado Ruv Radio

Ing. Luis Montañez Carrillo

Líder del programa de Tecnología en Producción de Audio

Universidad Nacional Abierta y a Distancia Unad

Escuela de Ciencias Básicas, Tecnología e Ingeniería

Programa Tecnología en Producción de Audio

Bogotá, Colombia

Mayo de 2021

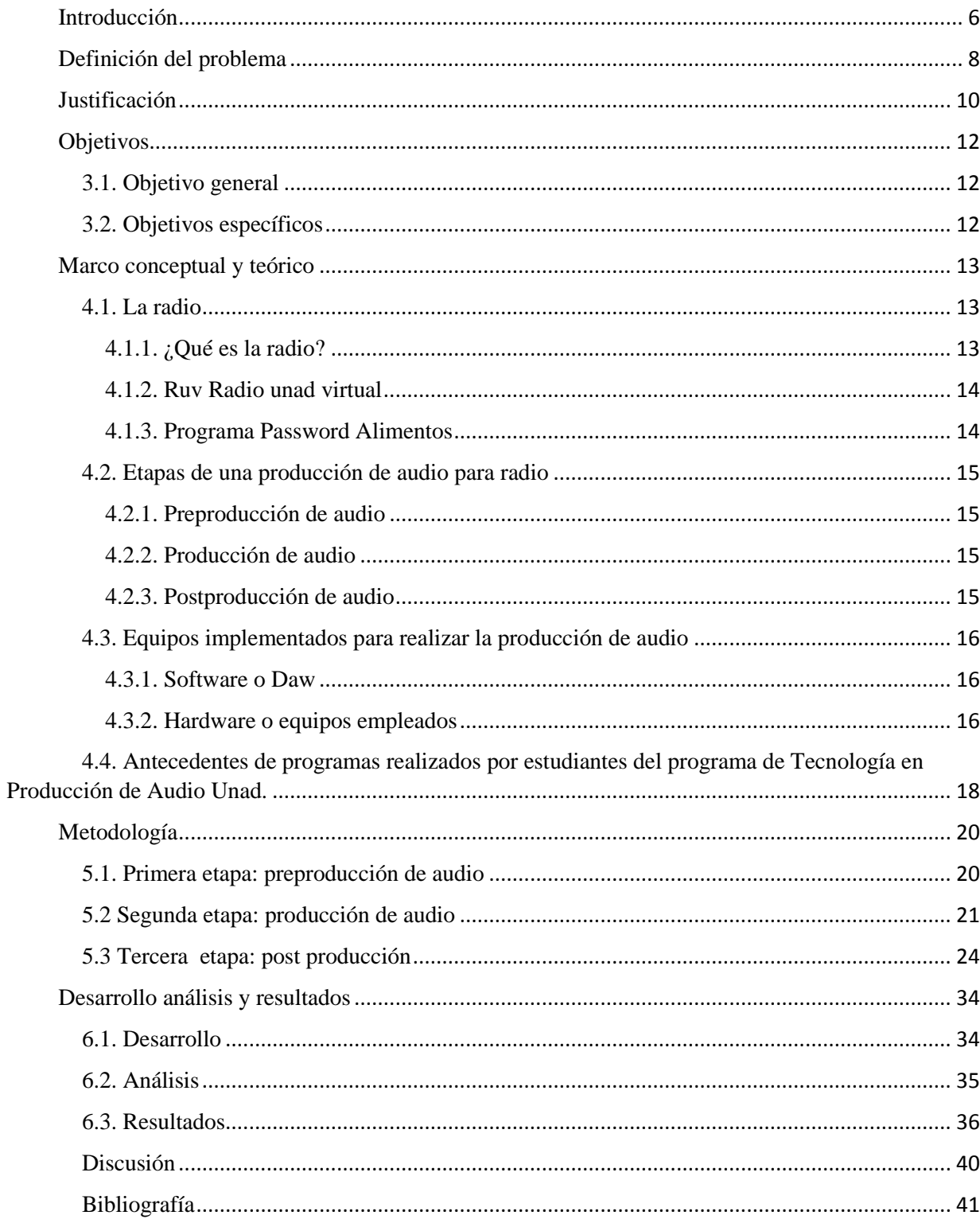

# Tabla de Contenido

# **Lista de Figuras**

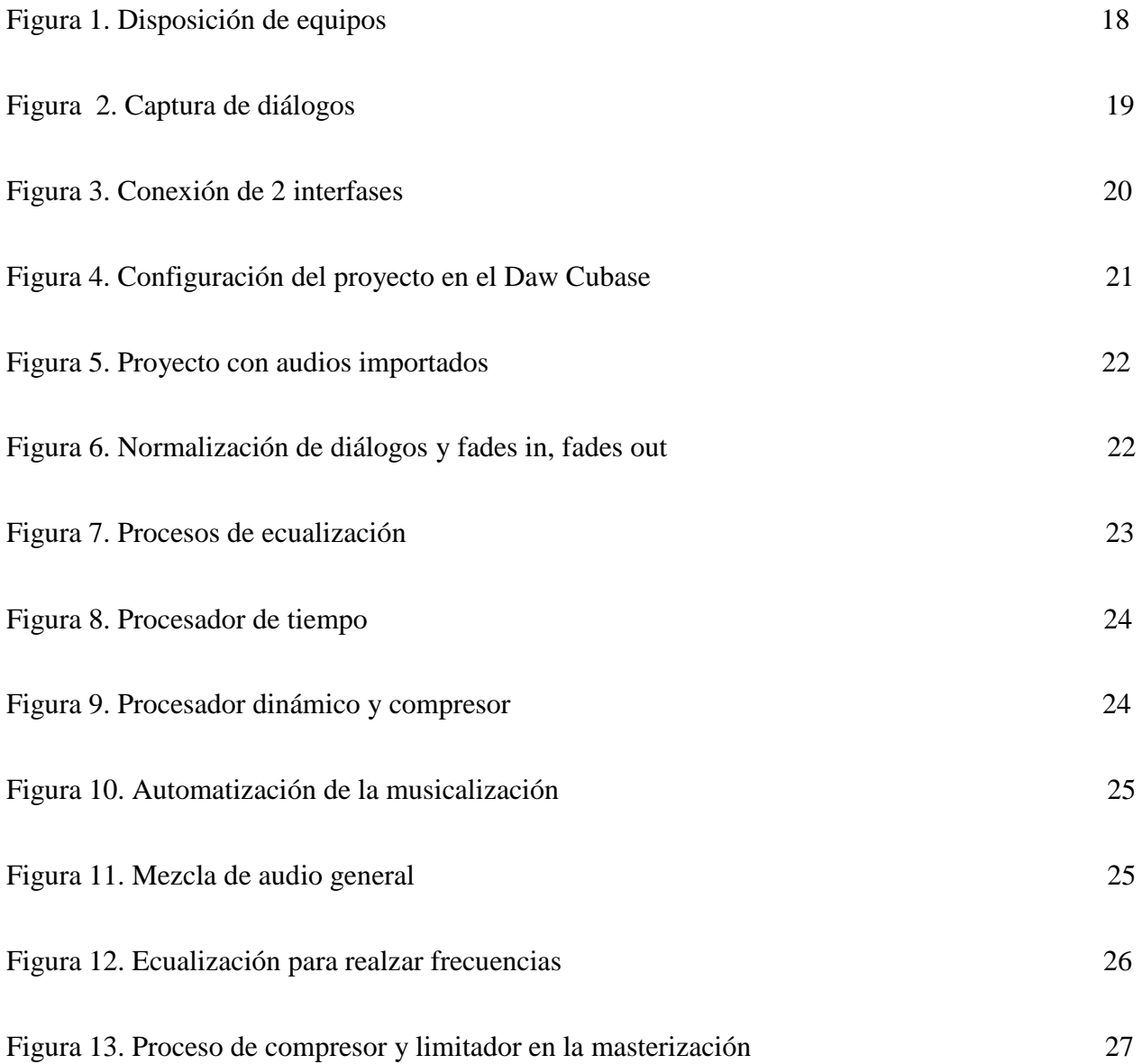

# **Lista de Tablas**

Tabla 1. Capítulos de Password Alimentos 30

#### **Introducción**

<span id="page-5-0"></span> Con el avance de las plataformas digitales y de los medios de comunicación online, donde se busca acceder a información de manera inmediata, la plataforma de transmisión por repositorios RUV, es una herramienta de gran aporte a la comunidad universitaria, pues el contenido que genera permite al estudiante indagar en el campo profesional y laboral gracias a su contenido actualizado, sin embargo, no solo el contenido informativo es relevante, para que este contenido pueda ser transmitido y estar disponible al escucha, es indispensable una producción de audio adecuada para tal fin.

 Este proyecto presenta el proceso completo de la producción de audio de 13 capítulos para el programa Password Alimentos de Radio Unad Virtual (RUV), realizado en el segundo semestre del año 2019, cuyo propósito fue desarrollar una producción de audio que cumpliera con los estándares de calidad para su emisión, todo esto gracias a la Cadena de Formación en Alimentos, que generó el contenido informativo, al Programa Tecnología en Producción de Audio, que permitió el acceso a espacios y herramientas indispensables para la realización del proyecto, y a la escuela de ciencias básicas tecnología e ingeniería, por generar espacios de trabajo en los cuales se retroalimenta el contenido curricular de los programas académicos.

 El desarrollo del proyecto permitió abordar una metodología participativa, y la producción de los capítulos se desarrolló en dos etapas: la primera es la producción o captura de los diálogos, en esta se aplicaron las técnicas de microfonía y flujo de señal, lo que permitió obtener audio digital de alta calidad para su posterior procesamiento, para esto se operaron equipos tecnológicos, entre estos: interfase de audio, micrófonos de condensador, monitores de

audio, computador y cableado para un correcto flujo de señal, y se configuró adecuadamente la sesión en el DAW Adobe Audition para una captura limpia y acorde a una emisión de radio, por lo tanto se realizó semanalmente una sesión de grabación en el laboratorio de audio ubicado en la sede nacional José Celestino Mutis.

 Posteriormente la siguiente etapa fue la Post Producción de Audio, y usando el DAW Cubase se desarrollaron los procesos de limpieza, de edición de los audios para obtener un sonido limpio y normalizado, y se consolidaron los diálogos para la secuencia del programa, más adelante en la mezcla del material obtenido, se aplicaron los procesadores dinámicos y procesadores de tiempo mediante el uso de plugins para edición de audio, y en el cual se establecieron criterios, análisis y monitoreo tanto de la intensidad de la señal como del espectro sonoro de la misma, en este proceso se incluyó todo el material sonoro necesario para el programa, como lo son; cabezotes, cortinillas, cortes promocionales y musicalización. Luego para finalizar, se realizó la masterización del material mezclado donde se generó un audio final en formato .WAV, con 16 Bits y 44.1 kHz, además de las especificaciones solicitadas por Radio Unad Virtual.

#### **Definición del problema**

<span id="page-7-0"></span>Desde el 8 de marzo del año 2007 Radio Unad virtual (RUV), desde la sede nacional José Celestino Mutis, ha transmitido contenido cultural y académico, lo que a la fecha después de 13 años ha posibilitado la ampliación de su cobertura a nivel nacional, y le permite contar con un histórico de 78 programas radiales con programación habitual de 7 días a la semana, 24 horas al día, sin embargo, a pesar de su crecimiento y las alianzas interinstitucionales o la internacionalización de algunas de sus producciones, la misión, visión y propósitos de la universidad de contribuir con el desarrollo de la cultura, la ciencia, y la educación a distancia, así como de consolidarse a nivel nacional e internacional con responsabilidad social, y promover la realización de contenido radiofónico, requiere el personal, los espacios y las herramientas proporcionales en pro de alcanzar estos objetivos.

Este es el caso del proyecto Password Alimentos, liderado por la Cadena de Formación de Alimentos de la Escuela de Ciencias Básicas Tecnología e Ingeniería, que tiene como objetivo brindar a toda la comunidad académica un espacio con información nacional e internacional relevante de la industria de los alimentos, este proyecto se encuentra con varias problemáticas, en principio, no cuenta con el personal capacitado para realizar cada una de las etapas de una producción de audio, por lo tanto no es posible como Cadena de Formación el elaborar las piezas de audio necesarias, y consolidar cada uno de los capítulos del programa para su posterior emisión, lo cual es su finalidad, por ende, necesitan del personal capacitado para la realización técnica del programa, asi mismo, es indispensable contar con las herramientas y espacios para elaborar un producto sonoro de alta calidad, que se ajuste a los parámetros que exige Radio Unad virtual para difundir material sonoro, herramientas, espacios y personal con los cuales la Cadena

de Alimentos no cuenta, entonces, ¿En qué condiciones se realiza la producción de audio de cada capítulo del programa de radio Password Alimentos, para lograr su difusión a través del canal de transmisión Radio Unad virtual, bajo estándares de calidad?.

#### <span id="page-9-0"></span>**Justificación**

El principal beneficio del proyecto de la realización de la preproducción, producción y postproducción de audio para RUV, (Radio Unad Virtual) del programa **Password Alimentos**, fue implementar elementos académicos propios de la Tecnología en Producción de Audio, logrando un producto de calidad profesional acorde a los requerimientos de la RUV para su respectiva difusión, esto permitió la participación de la comunidad académica, docentes y estudiantes, trabajando juntos para el desarrollo de un programa educativo que brinda información relevante, tanto para estudiantes de la cadena de alimentos, como para la comunidad educativa, y para la gente del común, permitiendo generar espacios de aprendizaje desde la radio para todo el mundo.

En el desarrollo de este proyecto aplicado se evidenció un trabajo de optimización en el contenido de la RUV, pues esta cuenta con bastantes programas y es indispensable que exista el personal capacitado para generar contenido de calidad, por tal motivo la participación como estudiante generó espacios de práctica en el programa de Tecnología en Producción de Audio fortaleciendo sus procesos académicos, para Radio Unad Virtual (RUV), con la creación de contenido y para la universidad en general con acceso a contenido educativo, cultural y social.

De igual forma, el avance del proyecto permitió aplicar el conocimiento adquirido a lo largo del proceso de formación en el programa de Tecnología en Producción de Audio, lo cual afianzó este conocimiento mediante la práctica, y permitió innovar creando experiencias y enfrentando problemas con soluciones reales, problemas con los cuales como estudiante se

enfrentó en el desarrollo del proyecto, y que gracias al conocimiento adquirido y el acompañamiento de director del programa y sus docentes, se crearon herramientas para el desarrollo de los mismos desde la práctica, siendo una experiencia enriquecedora como egresado para el campo laboral.

El avance del proyecto se presentó como un aporte significativo a los procesos de investigación, tanto del programa de Tecnología en Producción de Audio, como de la universidad en general, debido a que su desarrollo permitió la profundización en la producción de audio para radio, y la creación de contenido educativo de radio por internet, siendo un antecedente en la creación de trabajos con innovación y propósito educativo.

Como universidad y como Radio Unad Virtual (RUV), contar con la participación de estudiantes y personal capacitado para la realización de los proyectos de la comunidad académica, es indispensable, pues el contenido que se genera es amplio, y de gran impacto para la universidad, y gracias a que contamos con excelentes canales de información, es una gran oportunidad de seguir creando, creciendo y trabajando juntos en pro de un avance tecnológico, educativo y social, tanto nacional como internacionalmente.

#### <span id="page-11-0"></span>**Objetivos**

#### <span id="page-11-1"></span>**3.1. Objetivo general**

Realizar la preproducción, producción y postproducción de audio de 13 capítulos del programa de radio, **Password Alimentos** de la emisora radio Unad virtual, para el segundo semestre del año 2019.

## <span id="page-11-2"></span>**3.2.** O**bjetivos específicos**

- Definir las características y requisitos técnicos para la producción del material sonoro del programa de radio, **Password alimentos**.
- Realizar la producción del material sonoro que se incluirá en cada uno de los 13 capítulos del programa de radio, **Password Alimentos**.
- Efectuar la edición, mezcla y masterización de cada uno de los capítulos del programa de radio, **Password Alimentos**.

#### **Marco conceptual y teórico**

<span id="page-12-0"></span>Se desarrolló la producción de audio de un programa de radio, llamado **Password Alimentos** para la emisora de la Universidad Nacional Abierta y a Distancia, RUV, Radio Unad Virtual, donde se utilizaron las herramientas y el conocimiento adquirido como estudiante del programa de Tecnología en Producción de Audio, y se aplicaron los conceptos acerca de la preproducción, producción, postproducción y masterización de audio, lo que permitió definir los parámetros esenciales de una Producción de audio para radio, con emisión en plataformas digitales.

Para evitar errores en el momento en el que se realizó la producción del programa de radio, se desarrolló de manera correcta cada proceso, dando como producto final un archivo de audio de calidad para su emisión, logrando fortalecer la industria de la radio con fines académicos y sociales, y así mismo como universidad y comunidad académica liderar en la realización de contenido digital para una mejor educación.

#### <span id="page-12-1"></span>**4.1. La radio**

#### <span id="page-12-2"></span>**4.1.1. ¿Qué es la radio?**

La radio es un medio de comunicación masiva con un papel central en la sociedad, pues gracias al avance tecnológico permite a la audiencia mantenerse al tanto de información,

educación, y entretenimiento, generando así espacios para procesos culturales. (Forero Santos & Cespedes valencia, 2018).

#### <span id="page-13-0"></span>**4.1.2. Ruv Radio unad virtual**

RUV Radio unad virtual, es la emisora de la Universidad Nacional Abierta y a Distacia Unad, la cual se transmite por IP a nivel nacional, esta cuenta con programacion para todo publico, sin embargo la comunidad universitaria se beneficia en gran medida con sus temas culturales, científicos, investigativos y formativos, creando espacios para el aprendizaje y el entretenimiento.

#### <span id="page-13-1"></span>**4.1.3. Programa Password Alimentos**

Password Alimentos es un programa radial de la Escuela de Ciencias Básicas, Tecnología e Ingeniería, cadena de formación de alimentos UNAD, Universidad Nacional Abierta y a Distancia, que tiene como objetivo brindar a toda la comunidad académica un espacio con información nacional e internacional relevante de la industria de alimentos, proyectos de investigación, tendencias y avances a nivel mundial en la industria de alimentos entre otros, el programa inicia su emisión en la emisora Unad, el 3 de octubre del año 2019, con una emisión de media hora cada jueves.

#### <span id="page-14-0"></span>**4.2. Etapas de una producción de audio para radio**

#### **4.2.1. Preproducción de audio**

<span id="page-14-1"></span>Este proceso inicia con una planificación, donde se especifican los elementos sonoros que se emplearán, elementos como; voces, músicas, efectos, etc. Además su identidad sonora, es decir, en qué forma se hará esta implementación, para esto se parte del guion, donde se encuentran los elementos sonoros, secciones del programa y duración del mismo. (Ayala Coca, 2010).

#### **4.2.2. Producción de audio**

<span id="page-14-2"></span>En este proceso se hace el montaje del rider técnico donde se implementan los equipos necesarios para la sesión de grabación, se aplican las técnicas de captura, y se realiza la planificación de la musicalización. (Rodriguez , 2018).

#### **4.2.3. Postproducción de audio**

<span id="page-14-3"></span>En la Postproducción de audio se hace el montaje de los diálogos, cuñas y cortinillas, seleccionando la toma definitiva para su edición y mezcla, se realiza el diseño sonoro, la masterización, y por último se genera el archivo en formato wav y/o mp3 que cumpla con los estándares de calidad para su difusión. (Rodriguez , 2018).

#### <span id="page-15-0"></span>**4.3. Equipos implementados para realizar la producción de audio**

#### **4.3.1. Software o Daw**

<span id="page-15-1"></span>(Digital audio work station) es el software que permite grabar, editar y mezclar en el computador, en esta producción se usó para la captura de los diálogos el software Adobe Audition y para la post producción, edición, mezcla y masterización, el Daw Cubase.

#### <span id="page-15-2"></span>**4.3.2. Hardware o equipos empleados**

#### **4.3.2.1. Computador u ordenador**

Es el equipo fundamental en un estudio de sonido para producción, y postproducción de audio, el cual cuenta con elementos indispensables para su funcionamiento, como lo son: el procesador y la memoria RAM, de la capacidad y características de los mismos depende el rendimiento con nuestro DAW. (Ayala Coca, 2010).

#### **4.3.2.2. Micrófonos**

Un micrófono es un transductor de energía, es decir, convierte las ondas sonoras en energía eléctrica. Existen diferentes tipos de micrófonos y con materiales diferentes, sin embargo su funcionamiento básico cumple la misma función, pues por medio de vibraciones en su

superficie o membrana, se altera la corriente del circuito (DC) permitiendo la transducción de entrada.

#### **Características de los micrófonos**

**Patrones polares:** Se refiere a su directividad, es decir, el área de captura, que es por donde recibe mejor la señal el micrófono.

**Respuesta de frecuencias:** Característica en la cual los micrófonos responden a unas frecuencias mejor que a otras, por lo tanto permite que unos micrófonos capturen mejor la señal de algunos instrumentos que otros.

**Efecto de proximidad:** Es el aumento de bajas frecuencias debido al acercamiento de la fuente.

**Máxima presión admisible:** Es el valor máximo en decibeles que resiste el micrófono sin distorsión.

#### **Tecnología de los micrófonos:**

**Micrófonos dinámicos:** estos micrófonos tienen un mecanismo que consta de un diafragma en contacto con una bobina, que se encuentra cerca de un imán. Este sistema permite que al ejercer presión sobre el diafragma, se mueva la bobina dentro del campo magnético del imán generando corriente en la bobina (AC).

Estos micrófonos son los más utilizados en presentaciones en vivo y en instrumentos de alta presión por su capacidad de resistencia física. (Restrepo, 2009).

 **Micrófonos de Condensador***:* su mecanismo funciona con dos placas de metal con un material aislante entre ellas, lo que permite almacenar energía en forma de un campo eléctrico, estos micrófonos necesitan de una fuente de energía, batería o phantom power para su correcto funcionamiento.

El diafragma de los micrófonos de condensador es muy sensible a la energía acústica, por lo tanto, da un alto potencial de captura y fidelidad, siendo estos tipos de micrófonos los más empleados en estudios de grabación. (Restrepo, 2009).

**4.2.2.3. Interfase:** es el hardware encargado de realizar el proceso de conversión de señal de audio analógica a digital A/D lo que permite procesar digitalmente el audio en el computador y Daw. (Ayala Coca, 2010).

**4.2.2.4. Monitores de estudio:** hardware implementado para la reproducción de la señal de audio con frecuencia plana es decir sin alteraciones.

# <span id="page-17-0"></span>**4.4. Antecedentes de programas realizados por estudiantes del programa de Tecnología en Producción de Audio Unad.**

Existe un contenido desarrollado por el programa de Tecnología en Producción de Audio de la Escuela de Ciencias Básicas, Tecnología e Ingeniería de la UNAD, llamado Historias del

#### **Metodología**

<span id="page-19-0"></span>Con base en el objetivo general planteado, se realizó la producción de audio de 13 capítulos del programa Password Alimentos para su emisión en la RUV, Radio Unad Virtual, con un tiempo de emisión de 30 minutos por programa, realizando semanalmente la grabación o captura de los diálogos en el laboratorio de sonido ubicado en la sede nacional José Celestino Mutis, y posteriormente se realizaron desde un home studio los procesos de edición, diseño sonoro, mezcla, masterización y toda la postproducción, para entregar cada capítulo en óptimas condiciones y listo para la emisión en la plataforma de la RUV.

#### <span id="page-19-1"></span>**5.1. Primera etapa: preproducción de audio**

En esta primera etapa de la preproducción, se definieron las características y requisitos técnicos para la producción del material sonoro del programa de radio, se reconoció la acústica del espacio destinado para la captura de los diálogos y se utilizó de la mejor manera para la grabación con la técnica de microfonía más adecuada, además se realizó el rider técnico y montaje de los equipos necesarios y disponibles para la captura, los cuales fueron:

**1 interfase:** Interfase Focusrite Scarlett 2i2 (En algunas grabaciones la entrevista se realiza vía Skype, lo que requiere una interfase más, para conseguir un flujo de señal apropiado para la captura del invitado sin interferencias y con mayor inteligibilidad).

**Micrifonos:** 1 o 2 micrófonos de condensador con cables bases y anti pop.

**Monitores de estudio:** 2 Monitores de estudio con sus cables de poder.

**Computador:** Computador y Daw (Adobe Audition).

*Figura 1.*

*Disposición de equipos.*

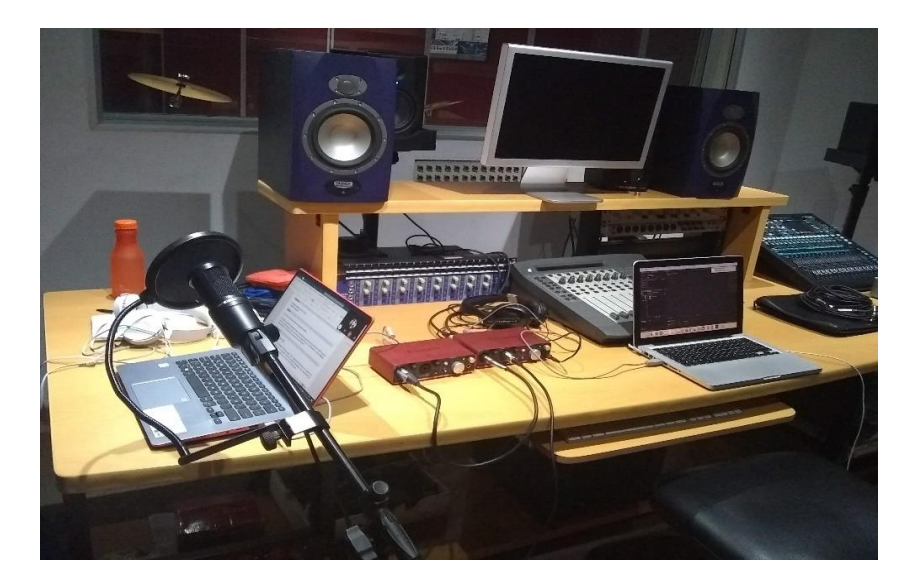

*Fuente: La autora*

#### <span id="page-20-0"></span>**5.2 Segunda etapa: producción de audio**

En la producción se aplicaron las técnicas de captura de voz y utilizaron los equipos necesarios de manera adecuada para una óptima grabación del material sonoro, se respeto el guion con los tiempos de cortes comerciales, cuñas, secciones, y cortinillas del programa, y en el Daw Adobe Audition, se generó una nueva sesión creando dos canales de audio, los cuales fueron para los diálogos de la entrevista, se grabaron los diálogos de la ingeniera Luz Hernández en representación de la cadena de alimentos de la escuela de Ciencias Básicas Tecnología e Ingeniería, Directora del programa, y de sus invitados cuando estos se encontraban en el laboratorio de audio. Cada uno contó con su micrófono y la ingeniera Luz Hernández con audífonos para su retorno, durante la captura se llevó la continuidad del programa de acuerdo al guion establecido, lo que permitió contabilizar el tiempo y manejar los espacios de cada sección, estás secciones contaron cada una con su cortinilla y su dinámica en el programa, todo monitoreado en el canal master también creado en el Daw.

#### *Figura 2.*

## *Captura de diálogos.*

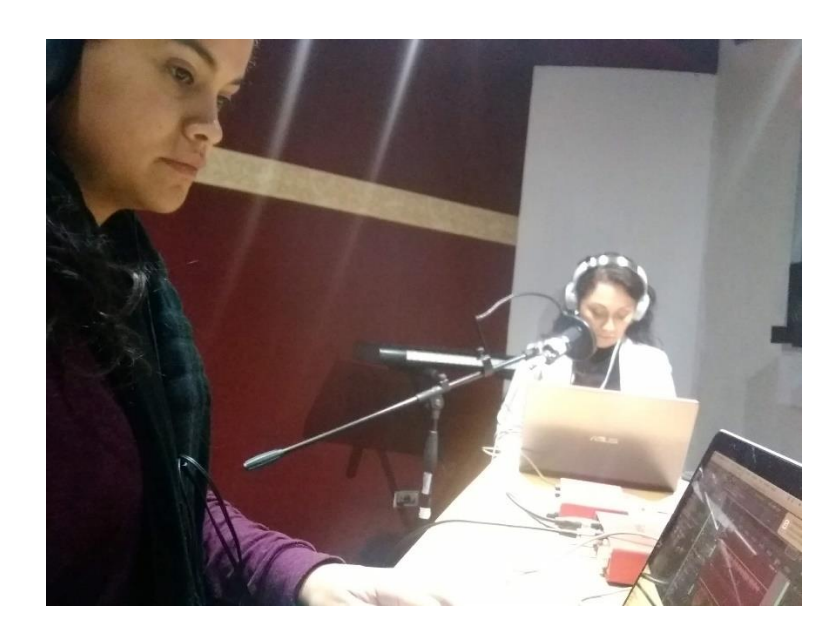

*Fuente: La autora*

En la captura de los diálogos de las entrevistas a los invitados vía Skype, para una mayor inteligibilidad se opta por usar dos interfases conectadas entre sí, la primera interfase conectada al computador de la anfitriona del programa Luz Hernández, en el cual se encontraba la llamada vía Skype, y de la cual la docente podía tener retroalimentación de la misma para la continuidad de la entrevista, sale la señal hacia la segunda interfase como entrada de micrófono, así como el micrófono de la docente, esta segunda interfase finalmente conectada al computador donde se genera la grabación o captura de los diálogos, recibió las señales independientes de cada dialogo, y permitió realizar la retroalimentación por medio audífono y monitores de estudio.

#### **Figura 3.**

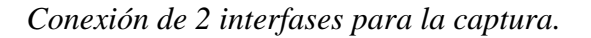

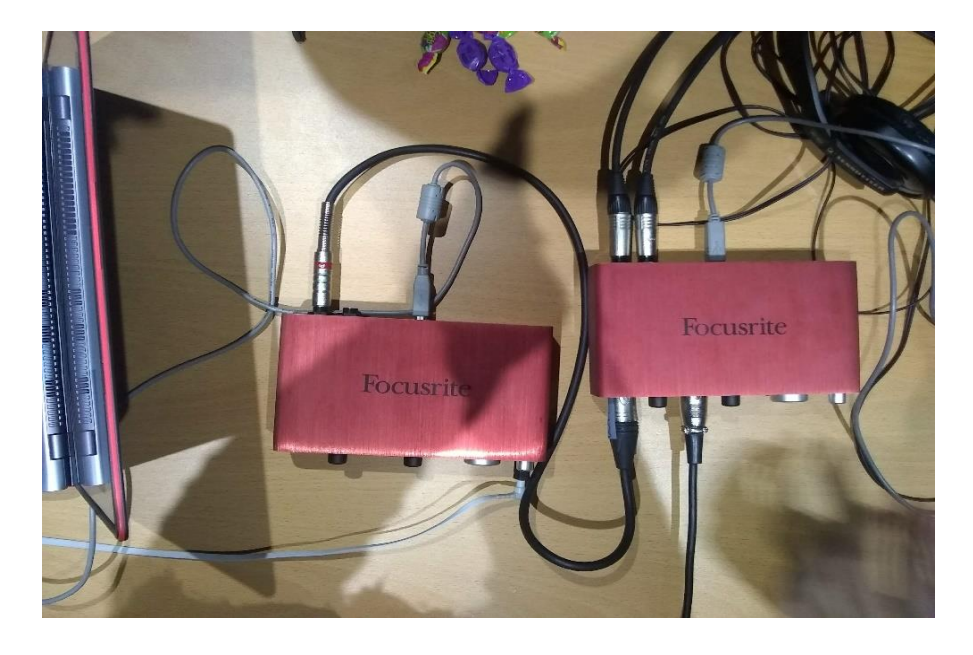

*Fuente: La autora*

#### <span id="page-23-0"></span>**5.3 Tercera etapa: post producción**

Esta etapa de la postproducción se desarrolló en un home studio contando con equipos como: computador, interfase, Daw Cubase, monitores y audífonos, se emplearon los audífonos para más precisión en la limpieza, para la aplicación de cada proceso de los audios individualmente, para la mezcla que implica el paneo y ajuste de niveles, y posteriormente se usan los monitores para tener una referencia más amplia del audio en general con los procesos dinámicos empleados y la mezcla final.

 El primer proceso fue la creación del archivo o plantilla en el Daw Cubase con la configuración del proyecto, lo que permitió que al importar los audios estos no tuvieran ninguna modificación, entre estas se encuentran la frecuencia de muestreo y la profundidad de bits.

#### **Figura 4:**

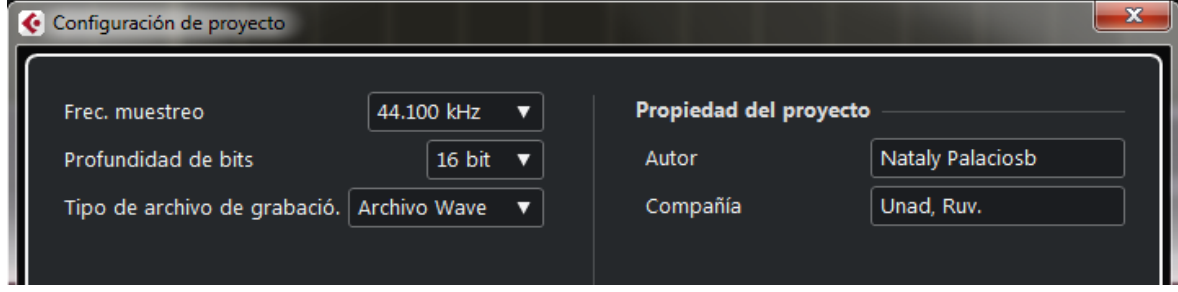

*Configuración del proyecto en el Daw Cubase.*

*Fuente: La autora*

Luego de tener la configuración del proyecto lista, se generó la plantilla de trabajo que conto con 6 canales de audio, dos para los diálogos, uno para las cortinillas, uno para los cortes comerciales, uno para la musicalización y uno para el control master. Posterior a importar los audios se seleccionaron los archivos finales de la emisión del programa en cada capítulo, este procedimiento se realizó con las indicaciones de la directora del programa Luz Hernández, quien dio las pautas para que los diálogos finales fueran los más adecuados, eliminando los fragmentos de ruido, diálogos errados o repetidos, y muletillas en exceso, para finalmente contar solo con la información que se tomó en cuenta para la emisión al aire en la RUV.

Con los procesos de selección de los audios finales, en la edición se realizaron procesos de corte, pegado, fundidos, fades in y fades out, evitando ruido y picos de señal entre cada audio, se normalizaron, y consolidaron los diálogos, se incluyó la musicalización, los cortes comerciales, las cuñas, las entradas de cada sección, los cabezotes y cierres del programa, así se logró unificar y nivelar los audios, lo que permitió finalizar el primer paso de la postproducción.

# **Figura 5**

# $\fbox{\parbox{1.5in}{\textbf{C}}{ \emph{et}}{ \emph{et}}{ \emph{et}}{ \emph{et}}{ \emph{et}}{ \emph{et}}{ \emph{et}}{ \emph{et}}{ \emph{et}}{ \emph{et}}{ \emph{et}}{ \emph{et}}{ \emph{et}}{ \emph{et}}{ \emph{et}}$ n<br>Surana s

*Proyecto con audios importados* 

#### *Fuente: La autora*

# **Figura 6.**

*Normalización de diálogos y fades in, fades out.*

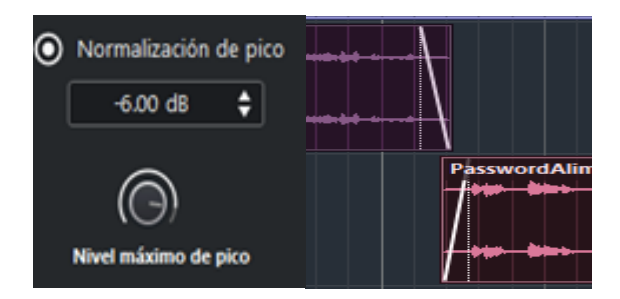

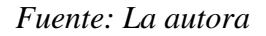

Posteriormente se realizó ecualización correctiva con un corte de frecuencias bajas

y frecuencias altas, además de frecuencias molestas, este proceso permitió también

eliminar seseos o exceso de "s" pronunciadas en la entrevista gracias a una atenuación de frecuencias entre 4000 Hz y 5000 Hz.

#### **Figura 7.**

*Procesos de ecualización.* 

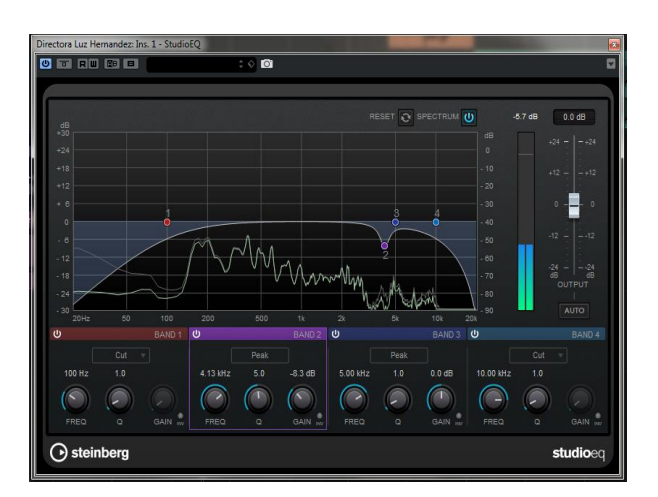

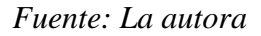

Estos procesos de ecualización se realizaron también en las voces de las cortinillas dando así el color deseado a un efecto radio, para esto se aplicó una ecualización más restrictiva en las frecuencias bajas con un filtro pasa altos desde 150Hz, y un filtro pasa bajos, además de un realce de frecuencias entre los 3000Hz y 5000Hz.

Para las cortinillas y cortes comerciales del programa se aplicaron procesadores de tiempo como delay para dar más dinámica entre las cortinillas y el dialogo de la entrevista.

# **Figura 8.**

#### Cabezote, cierre, cortinillas: Ins. 1 - MonoDelay  $\overline{\mathbf{x}}$  $\div$  0 **OFRIDER** 冒 73.7 Hz 10.39 kHz 50.0% 9.5%  $1/4$ HI FILTER FEEDBACK LO FILTER MIX  $\overline{\mathbf{C}}$  $\overline{c}$ DELAY **b** steinberg monodelay

# *Procesos de tiempo*

*Fuente: La autora*

Siguiendo con los diálogos del programa, se implementó un procesador dinámico a cada canal de audio de los diálogos para lograr un nivel uniforme en la voz, esto con el fin de que haya una mayor inteligibilidad y evitar picos de señal para esto se usa un compresor.

# **Figura 9.**

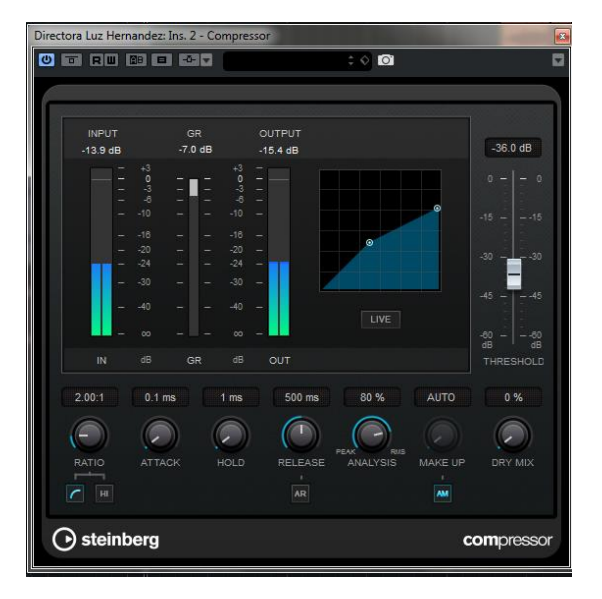

*Procesador dinámico, compresor.*

*Fuente: La autora*

Continuando con el proceso de la postproducción y luego de aplicar todos los procesos necesarios a cada canal, se realiza la automatización de volumen del canal de música, lo que permite que los diálogos no sean enmascarados, sino que al contrario, la música sea una base de los diálogos logrando armonizar la entrevista.

# **Figura 10.**

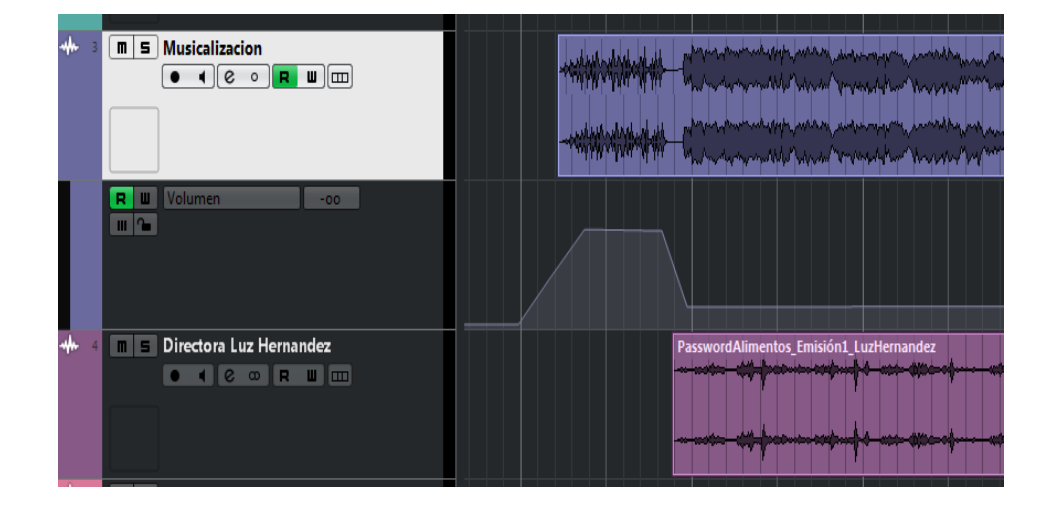

*Automatización de la musicalización.*

```
Fuente: La autora
```
Luego de la automatización se realiza la mezcla, en la cual se busca que todos los canales tenga el mismo nivel sin que haya exceso de volumen, saturación o falta de volumen en cada sección.

#### **Figura 11.**

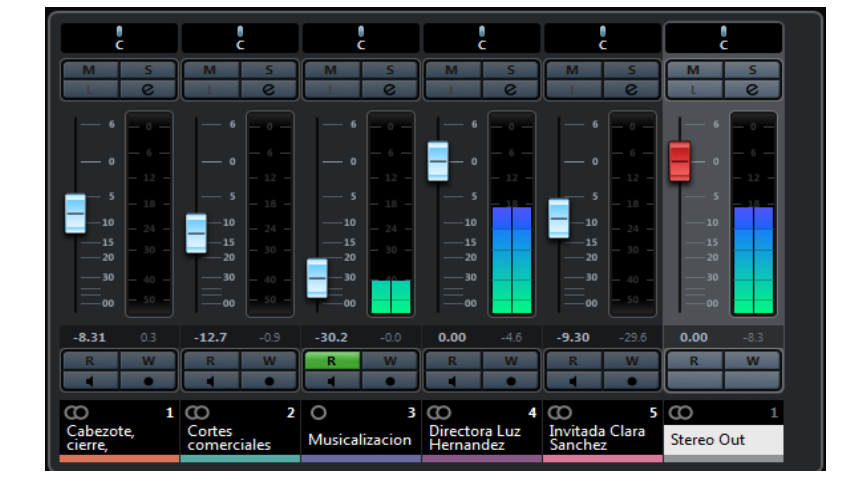

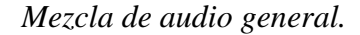

*Fuente: La autora*

Para finalizar la postproducción de audio se genera un solo archivo de audio con el canal Stéreo out, es decir, la mezcla de los 5 canales y los procesos antes mencionados, en el cual se llevó a cabo la masterización, este paso es definitivo para lograr un archivo de audio con frecuencias balanceadas, niveles de volumen homogéneos y así mismo un nivel de volumen general óptimo para su emisión, así que teniendo el archivo bounce en el Daw se aplicaron procesos de ecualización para resaltar frecuencias, compresión para nivelar la mezcla en general y un limitador para lograr el volumen deseado para la emisión.

En el primer paso se realiza una ecualización para resaltar frecuencias medias altas y lograr un rango de frecuencias neutro en el audio final.

#### **Figura 12**.

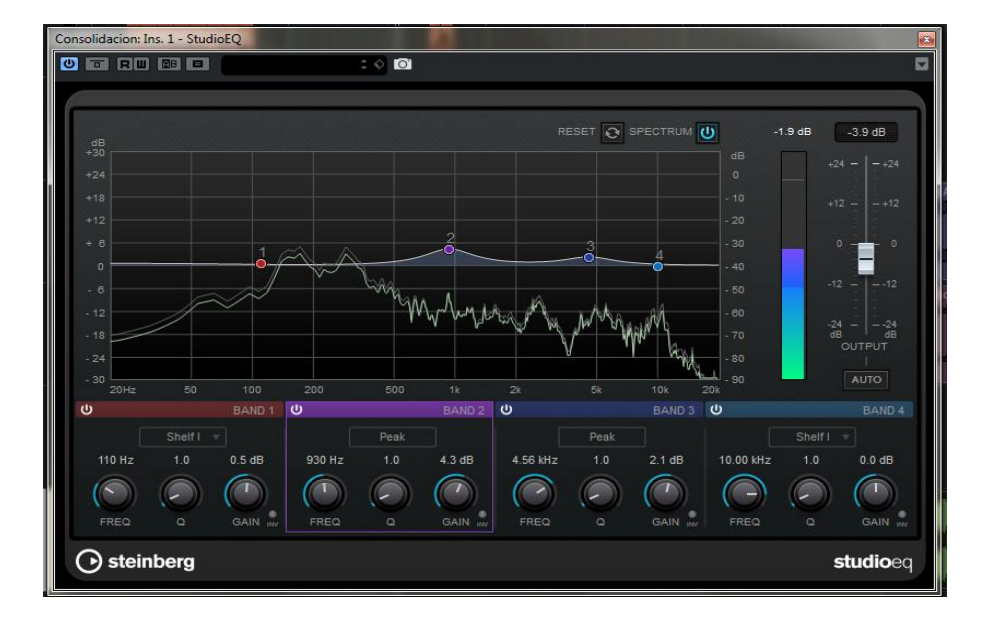

*Ecualización para realzar frecuencias.*

#### *Fuente: La autora*

Posteriormente se realiza una compresión buscando reducir el margen dinámico de la señal, lo que permite un nivel uniforme en los diálogos, gracias a que reduce la señal cuando esta supera el umbral deseado entre cada canal o secciones del programa. Debido a que los procesos de mezcla de cada audio o cada canal fueron minuciosos, los procesos de masterización se realizaron buscando que el audio final cumpliera con los estándares de la RUV para ser emitido en la programación de la Unad.

Para finalizar los procesos de la masterización se usó un limitador que permitió comprimir los picos de corta duración presentes en la mezcla final, y al no tener estos picos se puede

aumentar el nivel de salida sin distorsionar, lo que genera un audio con un nivel o ganancia óptimo para su difusión.

# **Figura 13.**

Consolidacion: Ins. 2 - Compressor Consolidacion: Ins. 3 - Limiter  $0<sub>0</sub>$  and  $0<sub>0</sub>$  $\overline{\bullet}$  for  $\overline{\bullet}$  for  $\overline{\bullet}$  $\overline{\mathbb{R}^n}$ a GR<br>-11.2 dB OUTPUT **INPUT INPUT** GR  $-3.7dB$  $-19.1$  dB  $1.2 dE$  $4.1$  dB 10.36 dB  $0.0$  dB Ē dB **IN** dB THRESHOLD 8.4 dB 500.0 ms  $0.0$  dB  $1.0 \text{ ms}$  $500 \text{ ms}$ 80 % AUTO  $2.00:1$  $\bigcirc$  $\sqrt{2}$ ∩  $\odot$  $\bigcirc$ ⌒ G  $\bigcap$ DRY MIX ATTACK **IOLD** RELEASE -<br>MALYSI: MAKE UP RELEASE OUTPUT **TH** steinberg **⊙** steinberg compressor limiter

*Proceso de compresor y limitador en la masterización.*

*Fuente: La autora*

Para finalizar la masterización se generó un audio final en formato .WAV, 16 bits, 44.1 kHz, y se entrega a la directora del programa cada uno de los 13 capítulos para la emisión en RUV, Radio Unad Virtual.

#### <span id="page-33-1"></span><span id="page-33-0"></span>**6.1. Desarrollo**

Gracias a la convocatoria realizada en dirección del líder del programa Tecnología en Producción de Audio el ingeniero Luis Montañez Carrillo, para realizar la producción de audio del programa Password Alimentos, colaborando así con la Escuela de Ciencias Básicas Tecnología e Ingeniería y específicamente con la Cadena de Formación en Alimentos, se desarrolló el proyecto aplicado realizando cada uno de los objetivos específicos, lo que permitió el desarrollo del objetivo general de la siguiente manera:

 El primer objetivo específico, fue definir las características y requisitos técnicos para la producción del material sonoro del programa de radio, **Password alimentos**, lo cual llevo a que en la preproducción se coordinara la hora, el día y la frecuencia de la captura de los diálogos, y se dispuso para realizar en una sesión cada ocho días en el laboratorio de sonido de la sede nacional José Celestino Mutis, los días martes a las 8:00 am.

 El segundo objetivo específico, fue la realización de la producción del material sonoro que se incluyó en cada uno de los 13 capítulos del programa de radio, **Password Alimentos**, para lo cual se realizó el montaje de los equipos necesarios para la captura, se realizó la grabación de los diálogos y se exporto cada audio de los diálogos de cada capítulo.

 En el tercer y último objetivo específico se efectuó la edición, la mezcla y la masterización de cada uno de los capítulos del programa de radio, **Password Alimentos**, procedimiento llevado a cabo de manera individual en un home studio.

Gracias a la realización de los estos 3 objetivos especificos, se desarrolló el objetivo general del proyecto de realizar la preproducción, producción y postproducción de audio de 13 capítulos del programa de radio, **Password Alimentos** de la emisora radio Unad virtual, para el segundo semestre del año 2019.

#### <span id="page-34-0"></span>**6.2. Análisis**

Durante el desarrollo del proyecto se observaron fortalezas y oportunidades de mejora en el trabajo que se realizó, teniendo en cuenta los espacios recursos y conocimientos con los que se llevo a cabo el proyecto aplicado.

Para empezar, el laboratorio de audio es un espacio donde se dio la oportunidad de grabar los diálogos, espacio el cual cuenta con los recursos tecnológicos para tal fin, sin embargo, para evitar inconvenientes o daños en los equipos, es indispensable contar con las actualizaciones, el mantenimiento y la revisión de los elementos disponibles, cambio de los cables y el orden de los elementos de los cuales se presta el servicio, esto para prolongar su vida útil y brindar una experiencia educativa satisfactoria, así como adquisición de algunos recursos faltantes, los cuales son necesarios y de gran ayuda para el programa de la Escuela de Ciencias Básicas Tecnología e Ingeniería, ECBTI y la universidad en general, también me hubiera gustado poder grabar en el

computador del laboratorio, teniendo la oportunidad de realizar el procedimiento de enrutar la señal con estas herramientas dispuestas para ello, e implementar el aprendizaje adquirido en el programa de Tecnología en Producción de Audio en un estudio de grabación profesional, pues aclaro que para la captura de los diálogos el ingeniero y líder del programa Luis Montañez Carrillo nos facilitó su computador portátil para tal fin.

El aprendizaje obtenido en la práctica de la captura de los diálogos que incluye la disposición de los equipos, y correcto flujo de señal, así como la adecuada configuración del Daw y las pautas para lograr la captura del audio lo más óptimo posible, fue bastante enriquecedor, pues con esta oportunidad se crearon espacios de aprendizaje sincrónico y como resultado la producción de audio del programa, un excelente beneficio de la ECBTI y la comunidad universitaria, en primera instancia.

La ingeniera Luz Hernández de la cadena de alimentos y el líder del programa de Tecnología en Producción de audio e ingeniero Luis Montañez Carrillo, brindaron su total colaboración y apoyo en todo el proceso, y por supuesto personalmente me sentí comprometida y motivada en el desarrollo del proyecto aplicado, lo que da pie a la apertura de más espacios de aprendizaje y crecimiento en el trabajo universitario, espacios importantes para los estudiantes y egresados en pro de una mejor educación y oportunidades de empleo.

#### <span id="page-35-0"></span>**6.3. Resultados**

La siguiente tabla recopila los capítulos del programa Password Alimentos, ubicados en la plataforma de RUV Radio Unad Virtual, con la producción de audio finalizada y lista para ser

reproducida desde cualquier lugar del mundo, lo que permitió lograr el objetivo general y los objetivos específicos, así como los requerimientos de la RUV, de cada capítulo con duración de media hora, en total fueron grabados 15 capítulos de los cuales 13 se encuentran disponibles para su reproducción.

# **Tabla 1**

*Capítulos de Password Alimentos.*

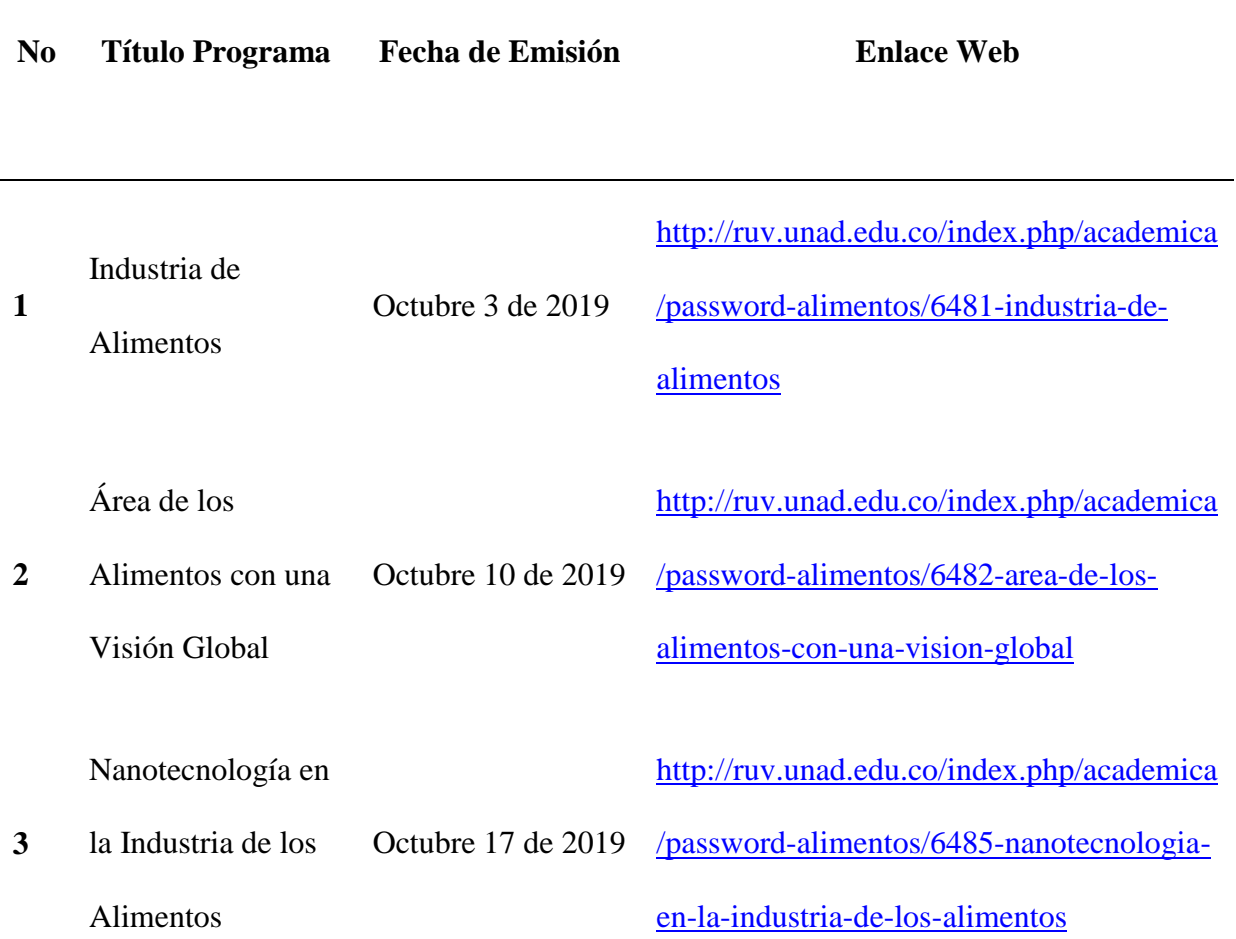

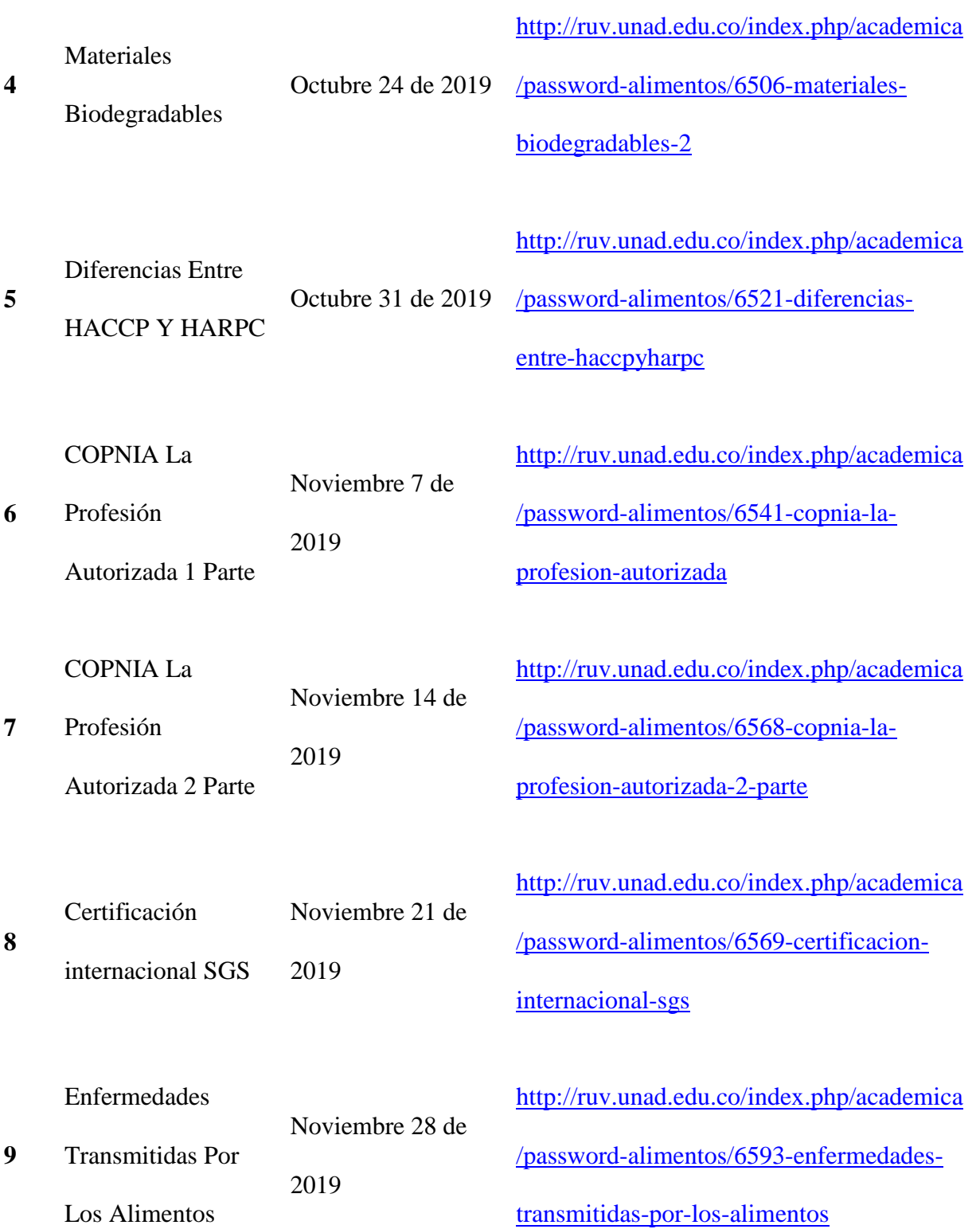

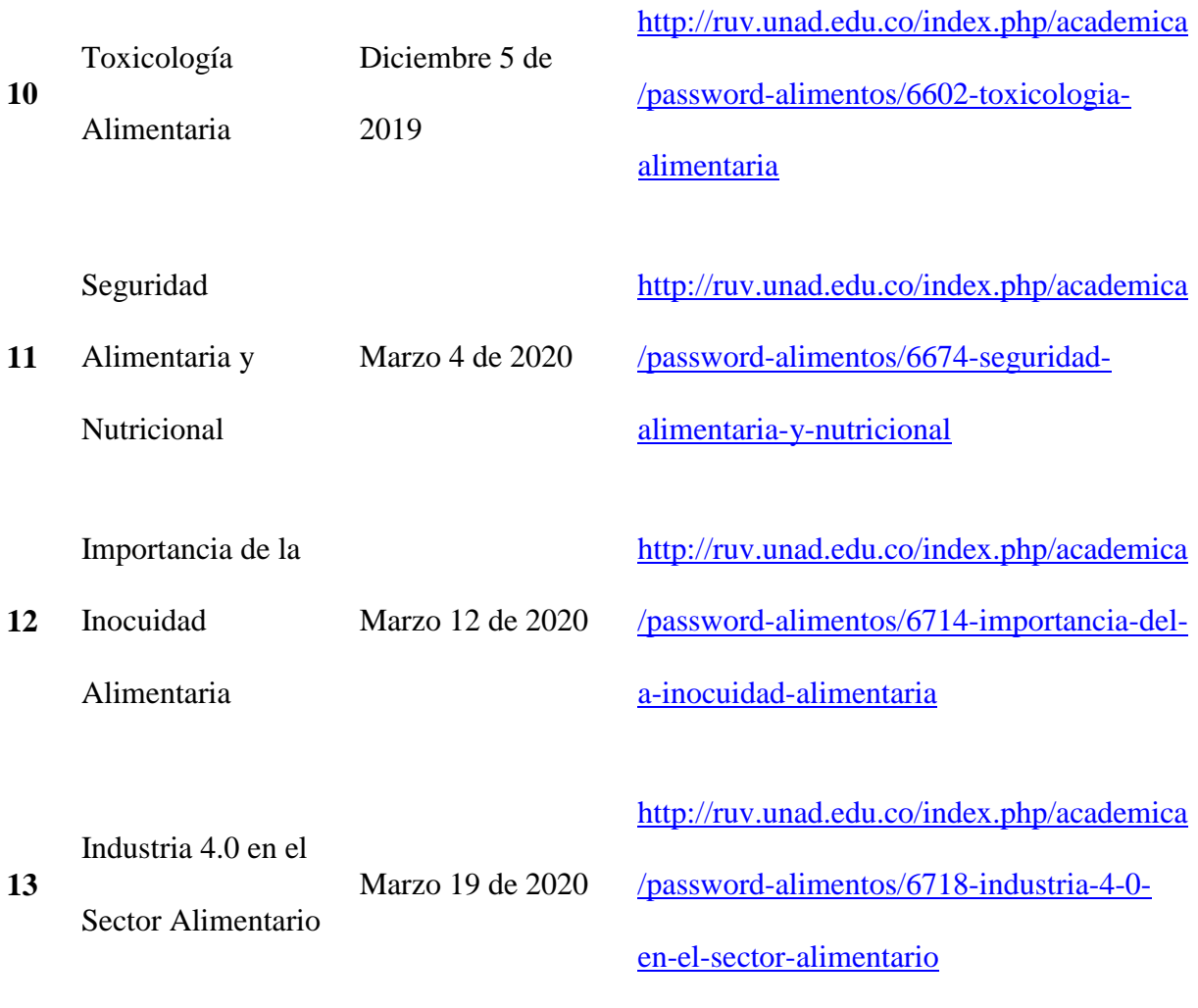

*Fuente: Sitio Web, Radio Unad Virtual RUV <http://ruv.unad.edu.co/index.php>*

#### <span id="page-39-0"></span>**Discusión**

Se cumplió el objetivo general de la realización de la preproducción, producción y posproducción de audio de 13 capítulos del programa Password Alimentos de la emisora radio Unad Virtual para el segundo semestre del 2019, gracias al desarrollo de los objetivos específicos, pues se definieron las características y requisitos técnicos para la realización del programa de radio, así como se realizó la producción del material sonoro incluido en cada capítulo, y se efectuó la edición, mezcla y masterización de cada uno de los capítulos, ya disponibles en la página web de la emisora RUV para su escucha.

La realización de esta primera temporada del programa Password Alimentos presentada en el segundo semestre del 2019 creó espacios de aprendizaje desde la radio, con temas curriculares pertenecientes a la cadena de alimentos de la escuela de Ciencias Básicas Tecnología e Ingeniería, y generó aprendizaje práctico para los estudiantes de Tecnología en Producción de Audio, lo que corrobora la necesidad de contar con más espacios de aprendizaje con nuevas tecnologías y más prácticas para afianzar el conocimiento de los contenidos curriculares.

Se presentaron fallas técnicas debido a la falta de mantenimiento y/o renovación de los elementos indispensables para el correcto funcionamiento de los equipos y dispositivos del laboratorio de audio, lo que es lamentable, pues es un espacio para el aprendizaje sincrónicopráctico, y aunque estos impases permiten la resolución de problemas en un ámbito real, la idea es disponer de las herramientas necesarias y en excelente estado para su preservación.

#### **Bibliografía**

- <span id="page-40-0"></span>Ayala Coca, A. (2010). biblioteca conatel. Manual de prost produccion de audio. [http://biblioteca.conatel.gob.ve/ABCD/bases/biblo/texto/manual\\_de\\_postproducci\\_n\\_de\\_](http://biblioteca.conatel.gob.ve/ABCD/bases/biblo/texto/manual_de_postproducci_n_de_audio.pdf) [audio.pdf](http://biblioteca.conatel.gob.ve/ABCD/bases/biblo/texto/manual_de_postproducci_n_de_audio.pdf)
- Forero Santos, J. A., & Cespedes valencia, F. J. (Octubre de 2018). Uversidad Catolica De Manizales. [http://www.ucm.edu.co/wp-content/uploads/2018/10/la\\_radio.pdf](http://www.ucm.edu.co/wp-content/uploads/2018/10/la_radio.pdf)
- Garcia Morales, F. J. (Enero de 2018). Universidad Nacional Abierta y a Distancia UNAD. Instrumentación y técnicas de grabación sonora en estudio. <https://hdl.handle.net/10630/15704>
- Historias del rock. (Julio de 2019). Universidad Nacional Abierta Y A Distancia Radio Unad Virtual.<http://ruv.unad.edu.co/index.php/cultural-regional/historias-del-rock>
- Jurado Castro, C. A. (Diciembre de 2018). Universidad Nacional Abierta y a Distancia. Micrófonos. <https://repository.unad.edu.co/handle/10596/22959>
- Montañez , L. (2015). Universidad Nacional Abierta y a Distancia UNAD. Guía para la construcción del documento de trabajo de grado (p.1). <http://hdl.handle.net/10596/4768>

Montañez, l. (2017). Universidad Nacional Abierta y a Distancia. Generalidades sobre las opciones de trabajo de grado en la UNAD [OVI]. <http://hdl.handle.net/10596/10618>

Restrepo, D. (Abril de 2009) Universidad Nacional Abierta y a Distancia. Tecnicas de grabacion. <https://repository.unad.edu.co/handle/10596/3327>

Rodriguez , J. P. (Julio de 2018). Universidad Nacional Abierta y a Distancia UNAD . Producción Musical. <https://repository.unad.edu.co/handle/10596/18951>